# How **not** to write network applications

(and how not to use them correctly..)

Adrian Chadd [<adrian@FreeBSD.org](mailto:adrian@FreeBSD.org)>

#### Overview

- A simple overview including HTTP basics
- A few "bad" examples, notably from Squid/ Apache - and what they've subsequently done
- An "ok" example notably lighttpd
- "good" examples memcached, varnish
- What is libevent?

#### Overview (ctd)

- Latency, bandwidth delay product, and scheduling network IO
- Why does disk IO matter?
- **Summary**

#### Introduction

- Writing network applications is easy
- Writing efficient network applications is less easy
- Writing efficient, scalable network applications is even less easy
- Predicting your real-life workloads and handling that is difficult

#### <u>Lessons learnt, #1</u>

- High-performance network applications needs clue
	- Coding clue
		- Algorithm choices, structure
	- Hardware clue
		- How fast can you push what
		- Gathering/Interpreting profiling

#### <u>Lessons learnt, #I</u>

- Operating system clue
	- Best way to schedule stuff
	- Worst ways to schedule stuff
	- Profiling!
- Networking clue
	- "speed of light"
	- TCP/UDP behaviour

#### <u>Lessons learnt, #I</u>

- Protocol clue
	- How does the protocol work
	- Client <-> Server communication
	- Client behaviour, Server behaviour
	- How this ties into the network

# An example: HTTP

- HTTP is .. strange
- A large variance in usage patterns, client/ servers, traffic patterns, software versions, network behaviour..
- Small objects
	- $\bullet$  < 64 $k$
	- will never see TCP window size hit maximum during initial connection lifetime

## An example: HTTP

- Large objects
	- Well, >64k really
	- Will start to hit congestion and back-off limits
	- Throughput variations are perceived by end-user
		- versus small objects request/reply rate dictates perceived speed

# An example: HTTP

- But there's more!
	- HTTP keepalives affect TCP congestion
	- HTTP pipelining influences perceived request speed on small objects
	- Clients and servers have differently tuned TCP stacks...
		- .."download accelerators", anyone?

## Apache: History!

- The pre-fork web server
- internals **should've** been clean because of this
- Handled high-reqrate poorly
- Handled high numbers of concurrent connections poorly
- Flexible enough to run a variety of processing modules - php, python, perl, java..

## Apache: History!

- Why did it perform so poorly under load?
	- Memory use each connection == 1 process; SSL/PHP/Python/etc overheads
	- .. even if the request didn't require any of that
	- scheduling 30,000 concurrent processes  $==$  hard (leff: is it that bad nowdays?)
	- small amount of paging  $==$  death

## Apache 2: Revolution

- Decided to abstract out the dispatching runtime - thread pool, pre-fork
	- To handle varying platform support, incl. Windows, Netware
- Abstracted out the socket polling where relevant - select, poll, kqueue, epoll, etc
- User can select which dispatcher (MPM) they wish to use at compile/install time

## Apache 2: MPM

- Quite a few MPM modules for scheduling work
	- Traditional prefork
	- Process + thread worker module
	- Thread-only worker modules (Netware)
	- Something windows-specific

## Apache 2: Performance

- Pre-fork: same as apache 1
- Worker thread models:
	- network IO only? It should be fast enough for you
	- Disk IO too? Things get scary: the worker thread pool begins to grow!
- thread seems to scale (as a proxy) to >10000 concurrent connections

# Apache 2: Modern Use

- Split up different services static, dynamic, application
- Configure a front apache (running thread MPM) as a proxy; "route" content to applicable backend
- Static content? Don't waste memory on PHP.
- PHP/etc content? Don't stall static content serving

## Squid: History

- Squid: its been around a while
- Its not as bad as people make it out to be
- Its getting better as I find free time
- Compared to modern proxies, its slower..
	- .. but it handles a wide cross-section of traffic loads (except "lots of traffic"..)
	- $\bullet$  .. lots of traffic defined at  $\sim$  1000 req/sec and about 200mbit of mixed traffic

### Squid: internals

- Single process/thread event loop for everything but disk IO
- Non-blocking network IO
- Has grown kqueue/epoll/etc support
- Uses threads/processes to parallelise blocking disk IO
- Attempts to mitigate overload conditions where humanly possible (ie: where I find them)

## Squid: whats wrong?

- Far too much code ..
	- $\bullet$   $\sim$  25 functions account for 40% of CPU
	- $\bullet$   $\sim$  500 functions account for the other 60% of CPU (userland)
- IO done in small amounts
	- Disk IO 4k
	- Network IO 16k
	- This isn't as bad as you think.. read on

## Squid: whats wrong?

**CPU: Core 2, speed 2194.48 MHz (estimated) Counted CPU\_CLK\_UNHALTED events (Clock cycles when not halted) with a unit mask of 0x00 (Unhalted core cycles) count 100000 samples % image name symbol name 216049 6.5469 libc-2.7.so memcpy 115581 3.5024 libc-2.7.so \_int\_malloc 103345 3.1316 libc-2.7.so vfprintf 85197 2.5817 squid memPoolAlloc 64652 1.9591 libc-2.7.so memchr 60720 1.8400 libc-2.7.so strlen**

# Squid: whats wrong?

- Codebase has grown organically
- Squid-cluey programmers were hired by Akamai, etc - suddenly no-one was working on performance
- Ten + years of features added on top of poor structural base, and HTTP/1.1 still hasn't appeared..
- .. but the poor structure is now looking better

#### Squid: network 10?

(ACCELERATOR) HTTP I/O number of reads: 19463301 Read Histogram: 1- 1: 5194 0% 2- 2: 4675 0% 3- 4: 1588 0% 5- 8: 10412 0% 9- 16: 351771 2% 17- 32: 89452 0% 33- 64: 63398 0% 65- 128: 81808 0% 129- 256: 337836 2% 257- 512: 412245 2% 513- 1024: 928914 5% 1025- 2048: 14296942 73% 2049- 4096: 1731657 9% 4097- 8192: 808069 4% 8193-16384: 205358 1% 16385-32768: 60013 0%

(PROXY) HTTP I/O number of reads: 3087754 Read Histogram: 1- 1: 11327 0% 2- 2: 208 0% 3- 4: 1211 0% 5- 8: 617 0% 9- 16: 1421 0% 17- 32: 3400 0% 33- 64: 6079 0% 65- 128: 14680 0% 129- 256: 20808 1% 257- 512: 57378 2% 513- 1024: 2931775 95% 1025- 2048: 25183 1% 2049- 4096: 3767 0% 4097- 8192: 4061 0% 8193-16384: 5839 0% 16385-32768: 0 0%

## Squid: Network 10?

- Talking over a LAN != Talking over a WAN
- Larger socket buffers == faster throughput
	- But only up until bandwidth delay!
- Larger socket buffers also == wasted RAM
- Choose socket buffer size based on required throughput **and** concurrency, based on **client delay**.
	- .. which can vary, so its tricky ..

#### Theoretical: <= 4k bufs

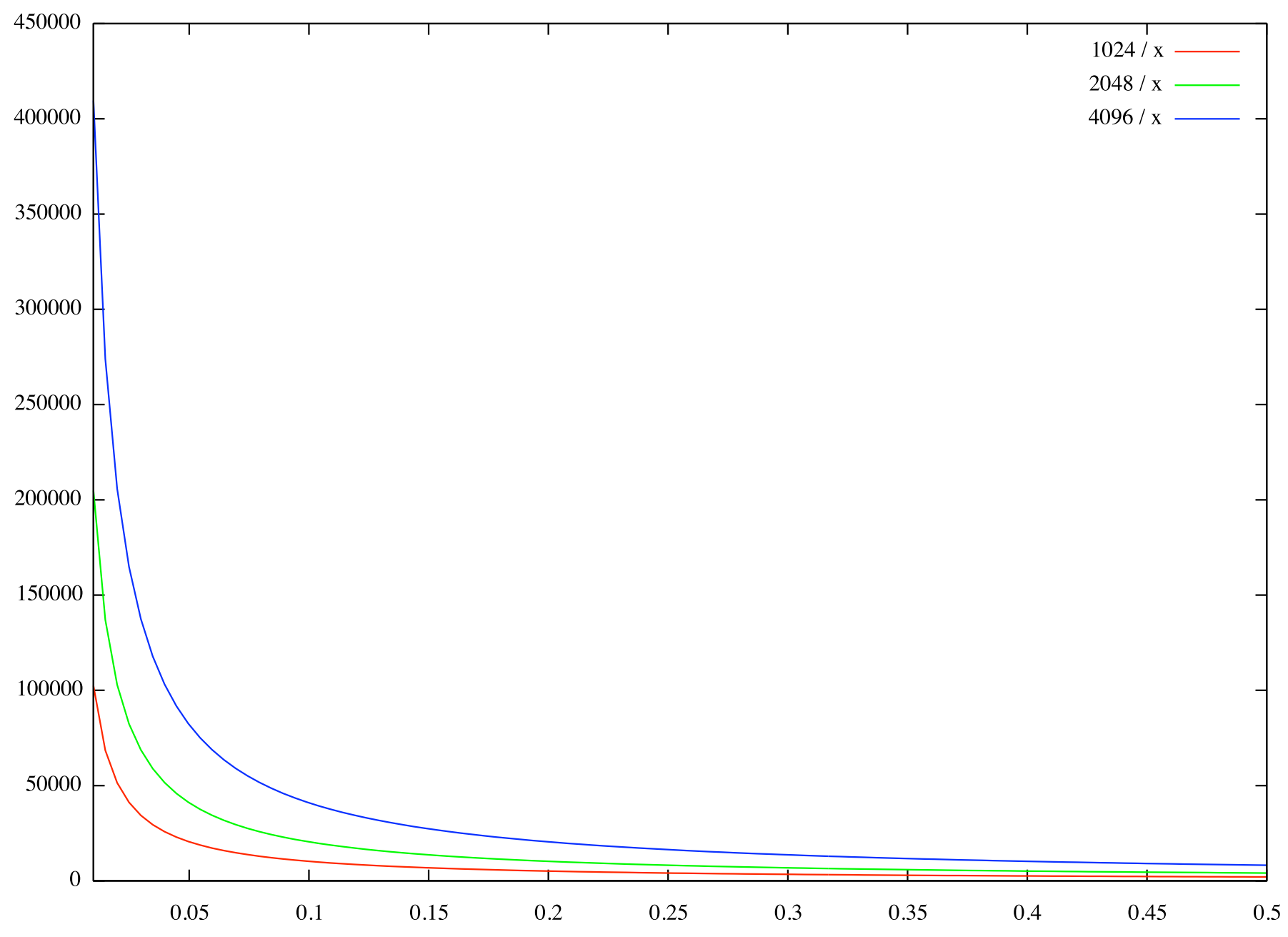

#### Theoretical: <= 32k bufs

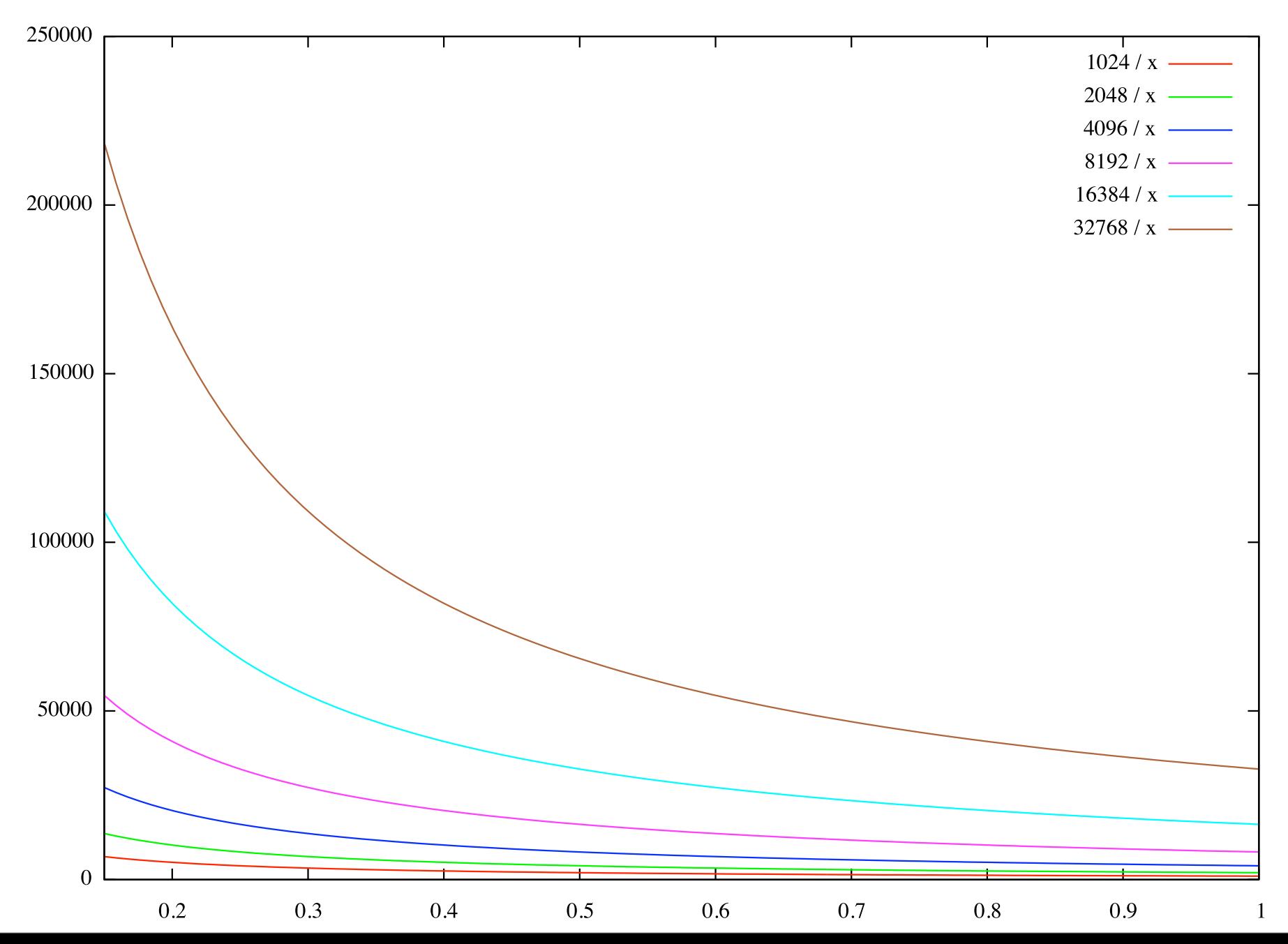

# Socket buffers (again)

- So socket buffer sizes are a tradeoff
	- eg: 10,000 4k socket buffers: 40 megabytes
	- eg 10,000 32k socket buffers: 320 megabytes
	- Double that (at least) if the application buffers in-flight data until the kernel says its sent!

# Squid: Disk IO

- Don't use one-file-per-object for small, frequently accessed files
	- If you do, at least pretend to dump related objects in the same directory
	- open/close metadata overheads are high
	- If you're unlucky,  $>2$  seeks to open a file that isn't in VM/buffer cache
		- .. and then the IO is done in 4k chunks

## Squid: 4k disk 10?

- Transfer rate at 32k (18gig 10krpm SCSI) Runtime: 41.32 seconds, Op rate: 247.84 ops/sec,Avg transfer rate: 8121367.38 bytes/sec
- Transfer rate at 4k (18gig 10krpm SCSI) Runtime: 32.27 seconds, Op rate: 317.28 ops/sec,Avg transfer rate: 1299566.81 bytes/sec
- ops/sec drop by 22%; transfer rate up by 6x
- need to squeeze small objects into larger blocks on disk **and** increase IO size

# Squid: logging

- It **did** use stdio calls for logging
- .. which may block on buffer flush
	- anecdotally, topping out the logging performance at  $\sim$  300 req/sec
- Current logging code: log to memory buffer; send buffer over pipe() to helper process
- Later plans will turn this into a thread
- Limited by Squid: can  $log$   $\sim$  4000 req/sec to disk with no service impact

- Like the object histogram, actual reply sizes (and the time length to serve them) varies greatly
	- Forward proxy: mix of small and large
	- Accelerator: may be a mix; may be just small, may be just large, may be both
- If you're clever, you can handle all of these cases efficiently enough
- .. or you can assume everyone is local..

- Sample 1: Forward proxy
- $\bullet \ \leq 8k 314871$ < 64k - 2448235  $<$  256k - 333  $<$ IM - 6761  $< 32M - 20874$  $> 32M - 3132$
- Most requests are  $\leq 64$ k; with a secondary small peak between 1M / 32M

- Sample 2: (last.fm; used with permission)
- $\bullet \quad$  < 8k 3249802  $< 64k - 5618618$ < 256k -1357  $<$   $1M - 33407$  $<$  32M - 88592 > 32M - 11511
- Again, most are <64k; ~ 100k (~1.2%) are >32M
- What are the implications of these?

- Those large replies will be streaming replies, either from disk or from another server
- Much more data transmitted!
- Long-held connections, potentially filled TX socket buffer
- Transmitting these should not interfere with small object replies
- .. and for the most part, Squid handles that dichotomy fine

# Squid: load shedding

- At some point you'll receive more requests then you can handle
- You need to gracefully(ish) handle this so the service doesn't spiral into death
- Squid does this in a number of places
	- Too many connections? Stop accept()'ing
	- Too much disk IO? Stop disk HITs; fail to MISSes

# Squid: accept() rates

- Balance accepting new connections and handling existing connections
- More difficult with poll()! (Ie, how often to run poll() over the incoming vs all sockets)
- In the past full accept queue -> ignore new requests
- Currently (AFAICT) full accept queue -> RST new requests
- Impacts service; impacts SLB logic

# Squid: Disk IO

- Overloaded disk IO queue?
	- First: Turn object creates into create fails; limit hits to memory only
	- Then:Turn object reads into fails; limit hits to memory only - generally turn into temporary MISS -> backend fetch
	- Problem: increased backend load
		- .. and this can also cause your service to spiral down into death
# Lighttpd: New Stuff

- The Ruby crowd loves this thing for some reason
- Isn't a HTTP server so much as a "HTTP" content router"
- Save a few things (eg static, flv); all complicated stuff is done via fastcgi backends
- Attempted to handle sendfile() where appropriate

## lighttpd: internals

- Again select/kqueue/poll/epoll style event loop with callbacks
- Monolithic process SMP implemented as simply running >1 process
	- Which works very well for what lighttpd does
- Attempts to schedule "IO operations" internally which map to a variety of options
	- read, ready or sendfile, for example

# lighttpd: whats right

- The majority of complicated behaviour is implemented through fast-cgi modules
	- Ie, lighttpd doesn't run PHP, etc in its own process
- This frees up lighttpd to be a HTTP content router to "other" things locally and/or over the network
- It just happens that it also serves static content quite well

# lighttpd: whats wrong

- "Chunk" interface A list of "chunks" to write to the client
- A "chunk" could be memory, disk, another network socket
- "disk" chunks would be read/sendfile ()'ed as needed..
	- .. and the whole process stopped if the read needed to block.
- Apparently fixed in later versions!

# lighttpd: anecdotally

- Feedback from various teams inside a large content provider
- Lighttpd doing straight static replies:
	- $\bullet$  ~ Ik: ~10,000 req/sec per CPU
	- $\bullet$  ~ 2k: ~8000 reg/sec per CPU
	- $\bullet$  ~ 4k: ~5000 req/sec per CPU
	- > 8k: about the same speed as Squid
		- 4k, 5000 req/sec => 200mbit / sec

#### Varnish

- $\bullet$  (Hi PHK!)
- Initially I had a lot to talk about, but my data has fallen through from third parties

#### Varnish

- A good example of how far you can push hardware and software
- A bit workload-specific : handles small objects well; much larger objects not so well
- Anecdotal evidence about handling lots of slow clients poorly (this is what I wanted data about!)

### Varnish: internals

- (Insert PHK's slides from last year here)
- Pool of worker threads
- Network/VM IO done sync, not async
- Parallelism through worker threads
- Good pthread locking, efficient parsing, efficient data exchange, doesn't abuse memory allocator,VCL is shiny

#### Varnish: internals

- Instead of complicated hard-coded rules (a la Squid and most other things), forwarding and caching logic is implemented in VCL
- Which is translated into C and inserted into varnish at runtime
- Reliant on scatter-gather IO (good!) and VM system (not so good, see below)

## Varnish: in production

- Works great for some
	- Hot workload fits in RAM; small objects? Fantastic
- Anecdotally, doesn't work great for others
	- Slow backend w/ popular objects? Not so good. (Squid -> "collapsed forwarding")
	- Slow clients/servers -> not so good

#### Varnish:VM?

- Varnish uses the VM system quite extensively
- The VM system is great at the average, but needs to be "taught" about HTTP access patterns to optimise disk throughput
- Eg: pack small objects into contiguous pages
- Eg: do IO in larger parts to save on disk ops

## Varnish: the "good"

- Scales well across multiple CPUs
- Handles its workload very well
	- (le, puts other proxies to shame)
- Does stuff "differently" (in a good way)
	- Eg logging, statistics reporting
	- VCL don't hard-code your application logic!

#### Memcached

- Or, as I like to call it, "mysqlcached"
- A memory object cache for storing and retrieving "stuff"
- "stuff" is generally SQL queries, but can be whatever the heck you want

## Memcached: Internals

- Started as a Squid-like single process async event loop
- First time I saw it: it used libevent
- A couple years ago? threaded
	- N threads, one per CPU
	- One thread handles incoming connections
	- All threads: handle actual work

## Memcached: scaling

- It scales quite well..
- .. but it isn't a complicated program!
- Memcached scaling is generally limited by OS parallelism - FDs, socket, TCP, UDP, IP
- Doesn't need to schedule disk IO; all operations are memory based

### Memcache: issues

- Similar to Squid/Varnish: small objects pack badly
- Apparently(!) Memcache tries to pack objects using 32 bit pointers in 64 bit environment
- Squid 160 byte StoreEntry, 70 odd byte MD5; 30 odd byte MemObject; 4k object granularity
	- Memory wastage on small objects

#### Libevent?

- Libevent is a simple(!) library for scheduling network IO events across UNIX platforms
- Implements poll, select, kqueue, epoll, /dev/ poll, solaris event ports
	- (and Windows; but thats a different story)
- Basic threading support run multiple event queues, one per thread

## How is libevent used?

- Create queue event base  $*$  event init();
- Run the queue event base loop (event base  $*$ );
- Setup events event set(event  $*$ , fd, what, callback, data)
- Throw event into a queue event base set ()
- Schedule event event add(event \*, timeval \*)

## Does libevent scale?

- Scales well across multiple CPUs each libevent queue runs seperately
- Event registration isn't  $O(1)$  uses trees for registering timer/immediate events in priority/order
	- A "derivative" libevent tries to avoid this overhead

## Trouble with Libevent

- Standard UNIX problem inter-thread communication
- Thread sleeps on poll/select/kqueue/etc; how does another thread wake it?
- "portable" method create pipe; write byte to "wake" up destination thread to check message queue
- Each UNIX has a different way of solving this!

## How low can you go?

- A simple libevent-based TCP proxy
	- accept() connection, connect() to another; shuffle data
- CPU parallelism by using one thread per CPU
- Core 2 Duo desktop: E2200
- Variable socket sizes; variable concurrency
- How far can things be pushed?

# TCP Proxy: One thread

- One userland thread
- One kernel thread for network device IO
	- Can split that into device/netisr threads
- Throughput: ~4kbyte objects; ~400mbit/sec; 12000 req/sec - 24,000 sockets/sec
- One CPU maxed userland; other CPU mostly maxed doing device/netisr

## TCP Proxy: two threads

- Two userland threads
- Same setup
- Only incremental improvement 500mbit; slightly more requests/sec
- Both CPUs at 100%
- Why?

# TCP Proxy: contention

- One particular area of contention:
	- TCP PCB processing
	- Robert/Kris will be working on this
- Userland CPU breakdown:
	- <5% userland CPU both CPUs; so the userland is fine
	- Is it "doing" things efficiently?

# TCP Proxy: buffer size

- What happens if you up the socket buf size?
- (And what happens if you up the transaction size?)
	- Transaction size: higher throughput; approaching 800mbit FDX
	- Socket buffer size: no appreciable difference on LAN
	- Need to model WAN traffic a little better!

## Bandwidth Delay

- .. this isn't just a problem on the WAN
- LAN's have similar issues with gige/10ge pipesize
- In summary you end up having to pipeline
- .. why would you need to pipeline on a **LAN ?**
- $\bullet$  (eg NFS)

## **NFS and Delay**

- Say, 4k transactions over the wire
- How can you get gigabit speed with 4k transactions?
	- 100 megabytes/sec / 4kbyte/sec  $\approx$   $\sim$  25k packets a second
	- Each transaction: 0.00004 sec (0.04 msec)
- If your transaction for 4k block > 0.04msec, you won't saturate gigabit ethernet

# NFS, Delay, real-world

- Comptuational cluster serving data over **NFS**
- Legacy fortran code,  $\sim$  1 kbyte data chunking
- Bad throughput!
	- CPU wasn't maxed
	- Disks weren't maxed
	- Network wasn't maxed
	- $\bullet$  ...?

## NFS, Delay, Real world

#### • Problem is due to NFS transaction latency!

## Disk IO ..?

- Lots of applications do disk IO to push out to the network
- Think about latency on disk IO + latency on network IO -> effective transfer rates
- UNIX network IO traditionally sync
	- POSIX AIO makes this less painful
	- Faked using Threads/Processes

# Scheduling Disk IQ

- How its done in Squid:
	- aio read(fd, buf, size, callback, cbdata)
	- ... buffer is returned
	- .. event add(socket write event, timeout)
	- .. socket is ready
	- write(sockfd, buf, size)

# Scheduling disk IO

- The problems!
	- Standard UNIX read/write involves a kernel copyin/copyout, which takes quite a bit of time
	- POSIX AIO in FreeBSD should make this much less painful - shouldn't copy disk data
	- Prefetching or no-prefetching?

# Disk IO: prefetching?

- How much data can you pre-fetch?
	- Balance between reading slightly more data from disk, and how much RAM in your box (and buffer cache)
- mmap() ?
	- Again, potentially blocking!
	- You have to manually lock pages or they may even be removed underneath you..

## Disk IO: sendfile

- Sendfile is a "pretty word"
- In essence glue together a disk fd and a socket fd; ask kernel to do the heavy lifting for you without copying
- You avoid two trips user->kernel for the disk read, then the socket write
- Traditionally: blocking only; so you need threads to run the sendfile context()
- (ie, one reason varnish is what it is..)

### **Summary**

- Writing efficient, scalable network applications is hard
- Understand what you're trying to do
- Understand how you can do it
- Understand your protocol, hardware, software
- And above all assume users will do dirty things with it that you don't expect!

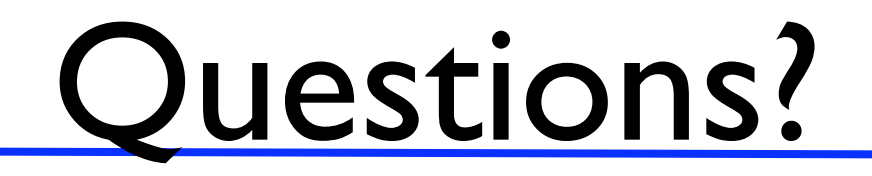
## <u>Thankyou!</u>

## Adrian Chadd <adrian@FreeBSD.org>